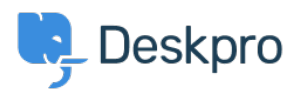

[Knowledge base](https://support.deskpro.com/it/kb) > [Deskpro Legacy](https://support.deskpro.com/it/kb/deskpro-legacy) > [I'm having trouble with my macro not adding text to a](https://support.deskpro.com/it/kb/articles/i-m-having-trouble-with-my-macro-not-adding-text-to-a-reply) [reply](https://support.deskpro.com/it/kb/articles/i-m-having-trouble-with-my-macro-not-adding-text-to-a-reply)

I'm having trouble with my macro not adding text to a reply

Ben Henley - 2023-09-15 - [Commenti \(0\)](#page--1-0) - [Deskpro Legacy](https://support.deskpro.com/it/kb/deskpro-legacy)

## **Question**

I want to create a macro which uses an **Add Ticket Reply** action to add text to a reply. I set it up like this:

## Who can use this macro??

Everyone  $\div$ 

## **Actions**

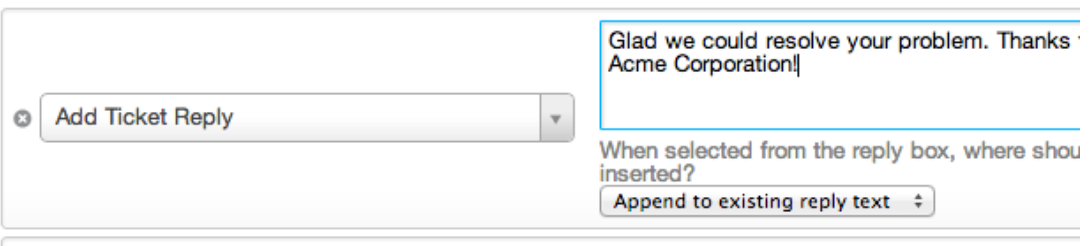

When I run the macro, the text isn't added to the end of my reply as I expected. Instead, a reply is sent with just the text I wanted to append. What's going on?

## **Answer:**

When using an **Add Ticket Reply** macro to append or prepend text, you should make sure to run the macro from the **Send Reply as** control, not from the **Macros** control.

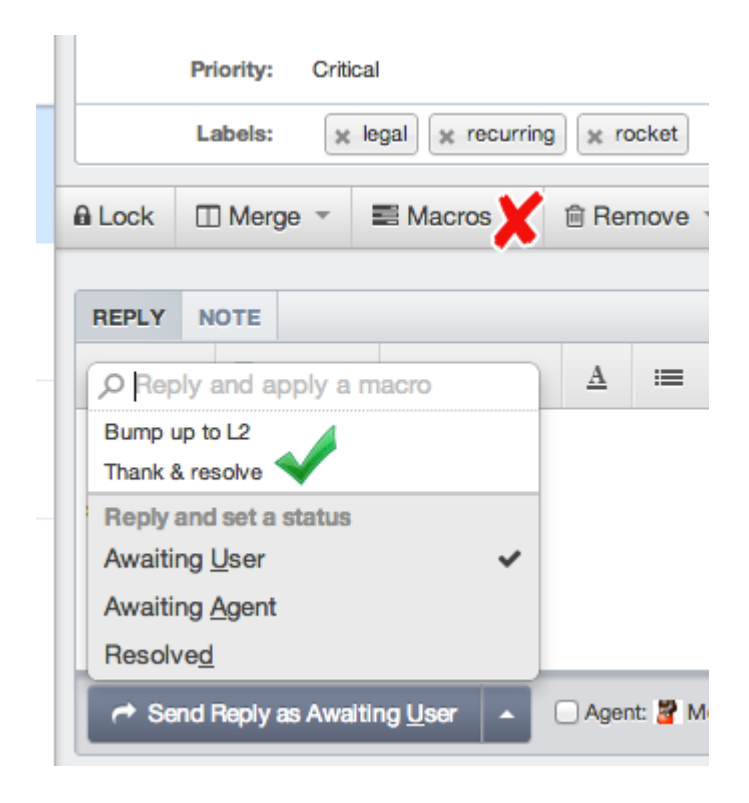

If you run it from the **Macros** button on the ticket (or as a mass action), the actions will run in the context of the ticket as a whole, rather than the reply you're creating. As a result, the text is not added to the reply you are editing, but instead is sent as a separate reply.

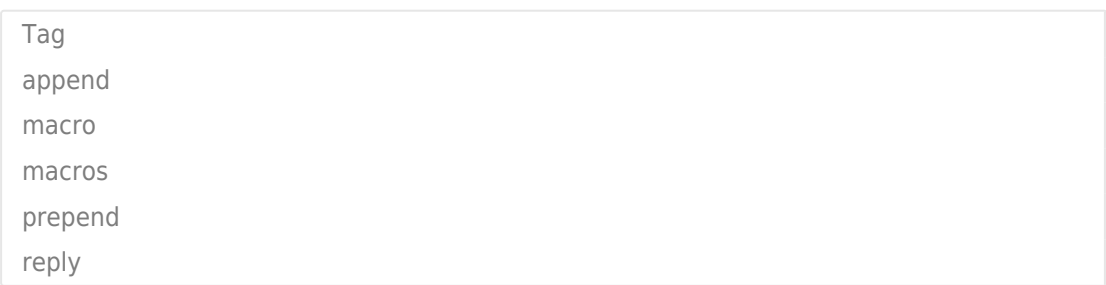